# **Vibrational Modes of the HAM Seismic Isolation System (Initial LIGO SEI)**

The modal calculations and visualization in this *Mathematica* notebook are based upon the Hytec mass and stiffness matrices documented in: E. Ponslet, "HAM and BSC Dynamic Models", Hytec Inc., 4/22/98, LIGO-T990128-00 (http://www.ligo.caltech.edu/docs/T/T990128-00.pdf) These mode shapes are for the passive isolation stack and <sup>a</sup> 12 dof representation of the elastic suppor<sup>t</sup> structure. Notes:

(1) The latest version of this document (T990128) was issued later than the model files that are used (and the only ones available at this date) for this analysis. The latest document refers to additional information in the model files which are not presen<sup>t</sup> in the available files. The model files used were issued in conjunction with <sup>a</sup> draft release of T990128 on 4/22/1998. According to Hytec, the additional data in the model files referred to in the later version of T990128-00 do not exist. (2) The eigenvector components for the optics table (the modal participation factors) are listed for all of the modes. In addition, for all modes that have <sup>a</sup> significant participation by the optics table, there are modal displacement plots and modal animations. One can read the notebook and display the modes dynamically with either Mathematica or the free MathReader application available from Wolfram research at:

http://www.wolfram.com/products/mathreader/

To animate the modes, select the bracket at the right edge of the window, with an arrow at the bottom, and then select the menu item "Cell" --> "Animate Selected Graphics" (or just type Ctrl+Y). The cell bracket with an arrow at the bottom represents <sup>a</sup> closed set of cells; Double-clicking will open and display the sequence of graphics used to create the animation of the mode.

(3) If you have Mathematica and attempt to recalculate the mode shapes, you will need the data file HAM\_SEI\_MK.txt, which is available in the same directory:

### **ü Version History**

### **ü version 1**

1/30/2002 Calcualtion & visualization of the natural modes based on the Hytec mass and stiffness matrices. [Version 1 was done only for the BSC SEI system, but to keep the versions in synch, I will use the same version numbering for the HAM analysis.] Reads the mass and stiffness matrices from the file MK\_HAM\_SEI.txt. This file is created from the original Hytec Matlab model file (described in T980128) with the Matlab script HytecModel\_2\_Mathenatica.m

### **ü version 2**

### 3/26/2002

a) Corrected the Euler angle convention/sequence used for visualizing the mode shapes.

b) Added mode number and modal mass in the optics table modal participation factor table (and generated the table for all modes).

c) Attempted to ge<sup>t</sup> <sup>a</sup> better diagonalization of the modal mass matrix by trying other transformations from the generalized to the standard eigenproblem, but was not sucessful; There modal mass matrix has some significant, complex off-diagonal terms. Perhaps there is <sup>a</sup> problem with the *Mathematica* routine?

d) Generated <sup>a</sup> list of all modes with any optics table modal participation factor greater than <sup>a</sup> threshold; Used this list to plot mode shapes relevant to motion of the optics table.

### **ü Initialization**

### **ü Test rotation & translation directions**

### **à Read Global Stiffness and Mass Matrices**

## **à Eigenproblem:**

**nDOFs <sup>=</sup> Round@kmD**

66

Check that M is positive definite (symmetric  $\&$  m[[i,i]]  $> 0$ ):

```
Min[Abs[Table[M[[i, i]], [i, 1], [1, nD0Fs]]]] > 0
```
True

```
Md = {\tt Flatten[M - Transpose[M]]} ;
Md.Table[1, {Dimensions[Md][[1]]}] == 0
```
True

P

J.

 $\overline{Z}$ 

 $\sum_{i=1}^{n}$ 

P

 $\overline{J}$  $\triangledown$ 

 $\sum$ 

FE

 $\overline{J}$  $\overline{P}$ 

 $\sum$  $\overline{P}$ 

### **ü transformation to the standard eigenproblem by Inverse[M].K**

N.B.: The resulting modal matrix is not quite diagonal and has some complex entries. Attempts to factor M and K to transform from the generalized eigenproblem to the standard form eigenproblem (see subsections below) were not sucessful. The eigenvalues (vibration frequencies) and the mode shapes appear to be reasonable.

```
Clear@vals, vecsD;
\{vals, vecs\} = Eigensystem\{Inverse\{M\}.Kr\};
```

```
test = Table[Max[Abs[Inverse[M].Kr.vecs[[i]] - vals[[i]] vecs[[i]]]], {i, 1, nDOFs}];
Chop@test, 10^−5D
```
80, 0, 0, 0, 0, 0, 0, 0, 0, 0, 0, 0, 0, 0, 0, 0, 0, 0, 0, 0, 0, 0, 0, 0, 0, 0, 0, 0, 0, 0, 0, 0, 0, 0, 0, 0, 0, 0, 0, 0, 0, 0, 0, 0, 0, 0, 0, 0, 0, 0, 0, 0, 0, 0, 0, 0, 0, 0, 0, 0, 0, 0, 0, 0, 0, 0<

 $Max[Im[vals]]$  $Min[Im[vals]]$ 

 $8\,\mathbf{\scriptstyle .}\,83549\!\times\!10^{-12}$ 

 $-8$ .83549 $\times$ 10 $^{-12}$ 

#### $freqs = Reverse[sqrt[3]{r}$  $[RedB]$  $/$   $(2 Pi)]$

81.52298, 1.65443, 1.82706, 2.36539, 3.11095, 3.18398, 6.13234, 6.13363, 6.13363, 6.13363, 6.68404, 6.68404, 6.68404, 6.68404, 6.68404, 7.12138, 7.13519, 7.22233, 7.26137, 7.48743, 7.73173, 7.89605, 8.72577, 8.72577, 8.72577, 8.72577, 8.72577, 9.10424, 9.73015, 9.91126, 11.9571, 11.9921, 12.0558, 12.1277, 12.5588, 12.5608, 12.5608, 12.5608, 12.6206, 12.9703, 13.0942, 13.0974, 13.0974, 13.0974, 13.0974, 13.0974, 13.7493, 13.7493, 13.7493, 13.7493, 13.7493, 13.8265, 13.9546, 14.0044, 26.7777, 31.7892, 32.9103, 54.0856, 58.628, 76.5252, 99.7179, 116.098, 129.793, 144.168, 372.012, 375.778<

**Mm <sup>=</sup> vecs.M.Transpose@vecsD;**

**TableForm@Chop@Mm, 10^−9DD**

 $F$ **latten** $[Mm]$ .Table<sup>[1</sup>, {Dimensions<sup>[Flatten[Mm]][[1]]}]</sup>

3629.78 + O. i

 $Tr[Re[Mm]]$ 

3699.13

P

 $\bigcap$ Z

 $\sum_{i=1}^{n}$ 

 $\overline{\phantom{0}}$ 

P

**Tr** [**M**]

9009.64

#### $\texttt{modalMass} = \texttt{Table}[\texttt{Re}[\texttt{Mm}]\, [\, [\, \texttt{i}\, ,\, \texttt{i}\, ]\, ]$  ,  $\{ \texttt{i}\, ,\, \texttt{1}\, ,\, \texttt{nDOFs}\, ]$

8229.778, 84.3494, 50.6785, 250.848, 44.7009, 238.249, 72.4951, 300.521, 238.689, 177.15, 267.201, 138.628, 17.224, 14.6379, 17.2926, 16.5642, 16.5642, 16.5642, 16.5642, 16.5642, 3.17902, 0.771208, 0.771208, 3.17902, 3.17902, 3.21829, 3.30255, 3.17736, 4.49884, 4.49884, 4.49884, 4.49759, 76.2665, 134.05, 115.152, 134.506, 3.32879, 3.15738, 2.21667, 1.9806, 1.9806, 1.9806, 1.9806, 1.9806, 6.71565, 186.731, 7.91356, 13.8448, 11.6694, 138.061, 16.8718, 17.4828, 17.4828, 17.4828, 17.4828, 17.4828, 3.81972, 3.81972, 3.81972, 3.82169, 287.361, 36.7695, 21.7059, 27.3945, 28.9332, 69.8496<

```
vecs = Reverse@vecsD;
```

```
opticstableVecs = Transpose[Take[Transpose[vecs], -6]];
```

```
threshold = 0.01;
```
**opticstableModes <sup>=</sup> 1;**

**Do@**

#### **If@**

```
Max@Abs@opticstableVecs@@iDDDD > threshold,
   \text{opticstableModels} = \text{Flatten}(\{\text{opticstableModels}, i\}),
  D, 8i, 2, nDOFs<D;
opticstableModes
```
 $\{1, 2, 3, 4, 5, 6, 16, 18, 19, 20, 21, 22, 28, 29, 30, 32, 33, 34, 52, 53, 54\}$ 

**nTableLength <sup>=</sup> nDOFs;**

```
tableHead = 8"freq HHzL", "x", "y", "z", "Rx", "Ry", "Rz"<;
```
**tableLabel <sup>=</sup> Table@i, 8i, nTableLength<D;**

 $opticsTableModels$ hapes =  $Transpose[Partition[$ 

Join[Take[freqs, nTableLenqth], Flatten[Transpose[Take[opticstableVecs, nTableLenqth]]], nTableLenqth]]; Print[TableForm[Chop[opticsTableModeShapes, 10^-5], TableHeadings → {tableLabel, tableHead}]]

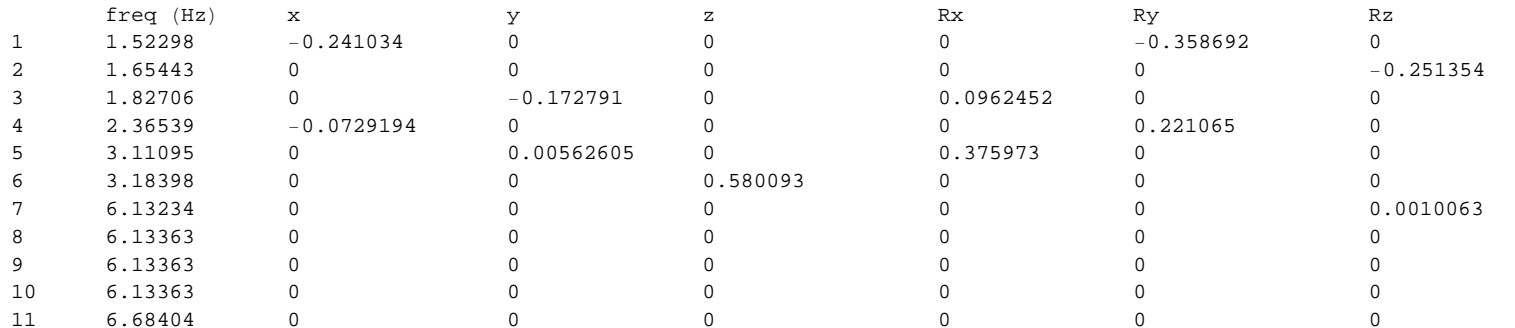

39 12.6206 −0.00534757 0

26.7777 0.0000222536 0 0 0 <sup>−</sup>0.0000388689 0

32.9103 0.0000164738 0 0 0 0 0

 76.5252 0 0 0 0 0 0 99.7179 0 0 0 0 0 0

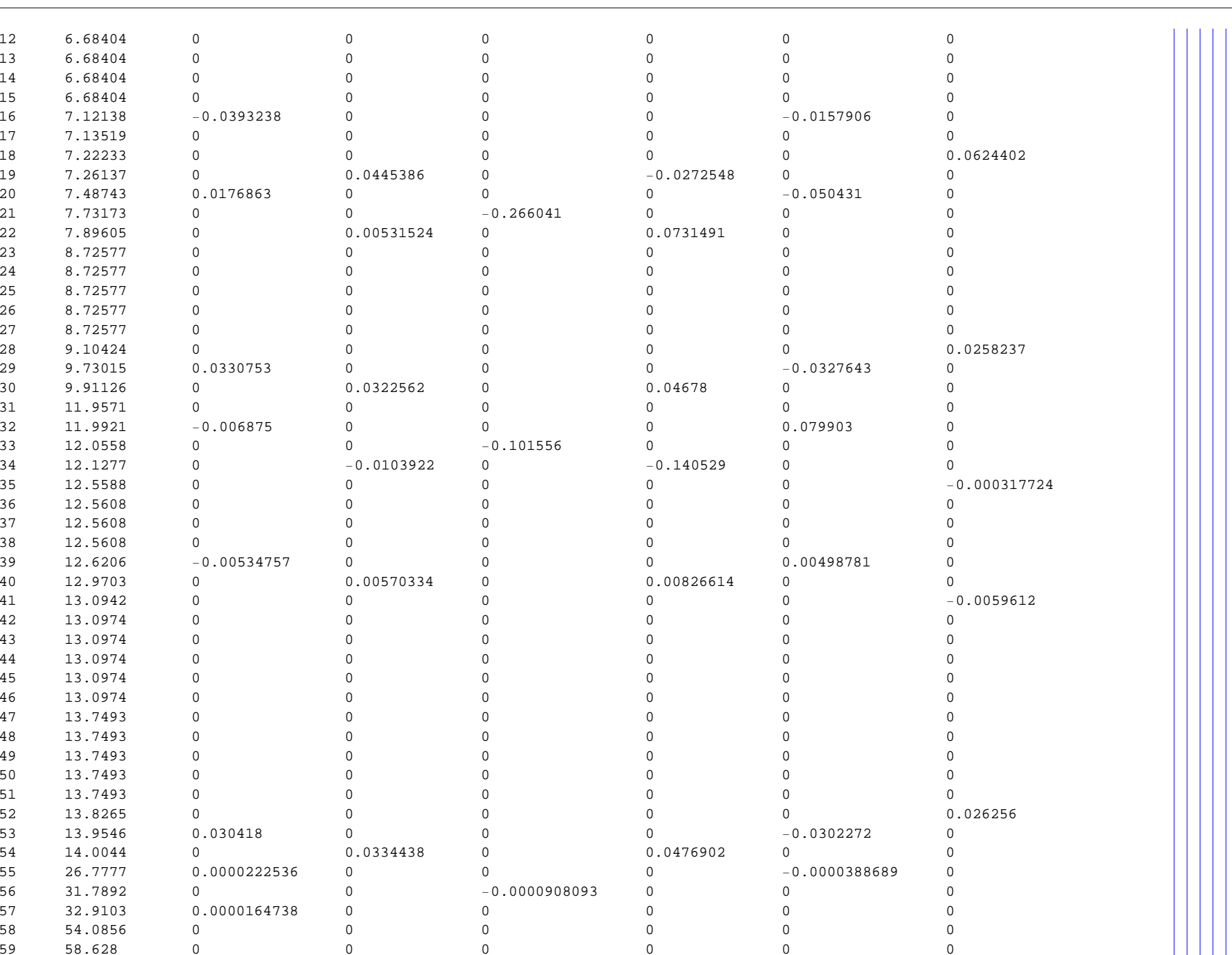

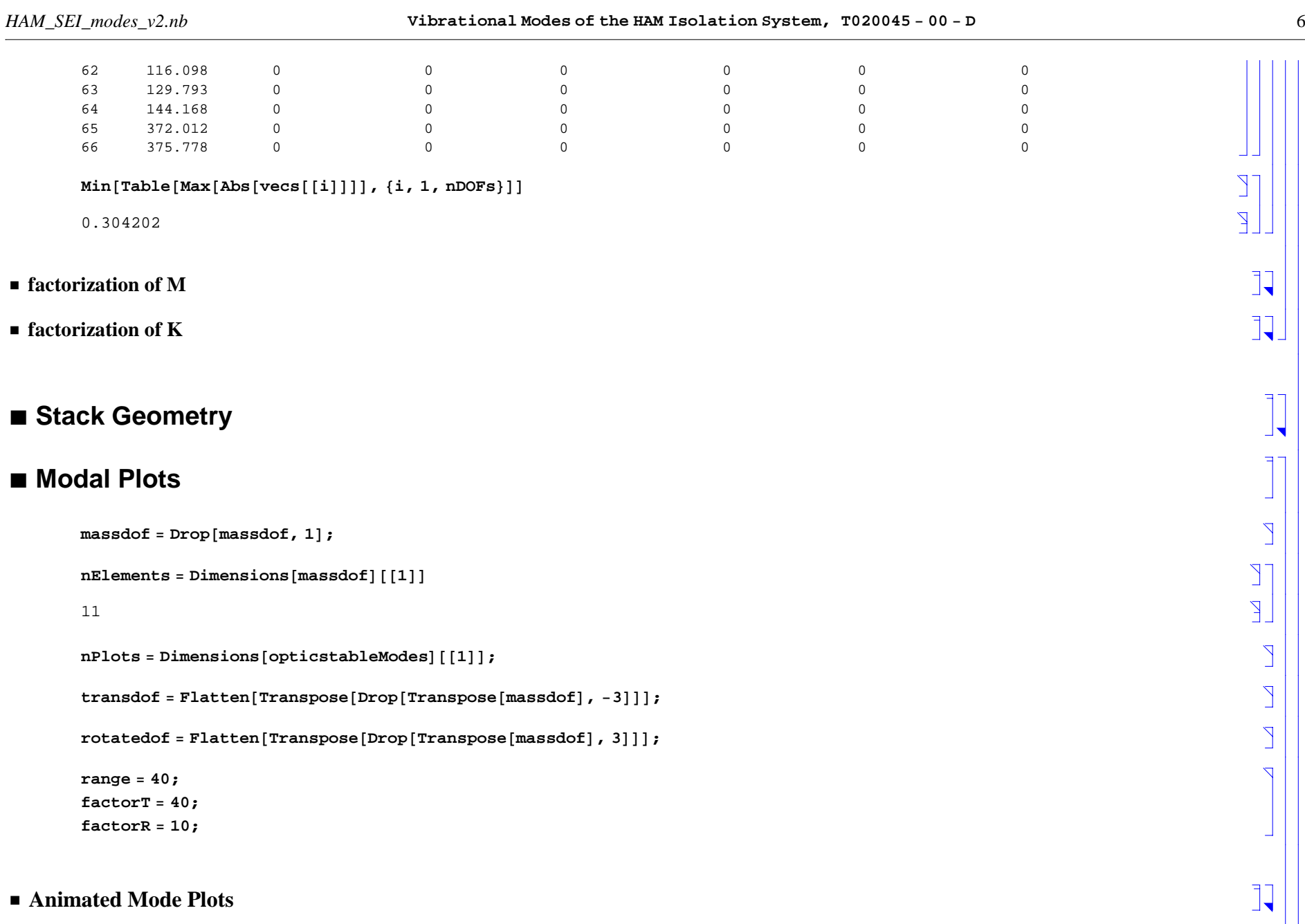

### **ü Static Mode Plots**

```
\text{modelPlot}[\mathbf{k}, \text{factor}, \text{factor}, \text{factor}, \text{linear}]:=\text{Block}[\{\text{j}\}, \text{linear}transvec = Partition[Table[vecs[[k, transdof[[j]]]], {j, 1, Length[transdof]}], 3];
rotatevec = Partition[Table[vecs[[k, rotatedof[[j]]]], {j, 1, Length[rotatedof]}], 3];
   \{j, 0.5, 1.5, 1\};
   Table@
     Show@
      Table@
       \texttt{Translateshape}RotateshapeRotateShape@
           Graphics3D@Cylinder@legMassRadius, massCylinderHalfHeights@@i − 2DD, 20DD,
            Pi / 2, -jsin[[j]] factorR rotatevec[[i, 2]], -Pi / 2 - jsin[[j]] factorR rotatevec[[i, 3]]],
          0, −jsin@@jDD factorR rotatevec@@i, 1DD, 0D,
        massPositions[[i - 2]] + \frac{1}{2}sin[[j]] \frac{1}{2}factorT \frac{1}{2}ransvec[[i]]],
       8i, 3, nElements − 1<D,
      \texttt{Translateshape}RotateshapeRotateShape@
         Graphics3D@Cylinder@opticstableRadius, opticstableMassHeightê 2, 20DD,
          Pi/2, -jsin[[j]] factorR rotatevec[[nElements, 2]], -Pi/2 - jsin[[j]] factorR rotatevec[[nElements, 3]]],
         0, −jsin@@jDD factorR rotatevec@@nElements, 1DD, 0D,
       massPositions[[nElements - 2]] + \frac{1}{2} jsin[[j]] \frac{1}{2}factorT \frac{1}{2}transvec[[nElements]]],
      Graphics3D@8PointSize@0.02D, pts<D,
      \texttt{BoxRations} \rightarrow \{1\,|\,1\,,\,1\},\ \texttt{PlotRange} \rightarrow \{\{-\texttt{range}\},\ \texttt{range}\},\ \{-\texttt{range}\},\ \{-\texttt{range}\,\prime\,2\,,\,3\ \texttt{range}\,\prime\,2\}\},ViewPoint → 840000, 100000, 30000<, Boxed → FalseD,
     \{j, 1, 2\};
Print@"Mode # ", k, " ", freqs@@kDD, " Hz"D;
  D;
Do@modePlot@opticstableModes@@kDD, 20, 1D, 8k, 1, nPlots<D;
```
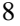

 $\sum_{i=1}^{n}$ 

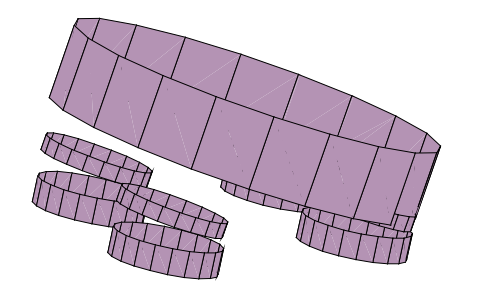

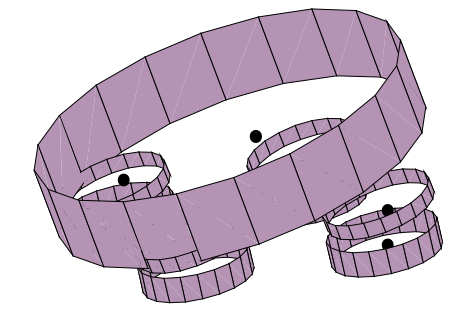

Mode # 1 1.52298 Hz

 $\sum_{i=1}^{n}$ 

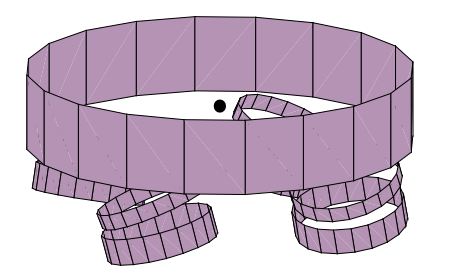

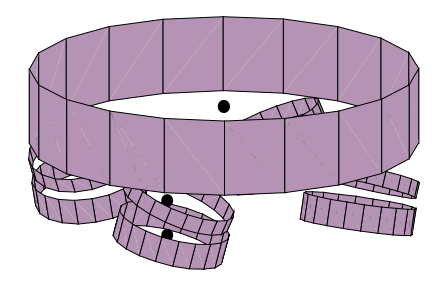

Mode # 2 1.65443 Hz

 $\overline{A}$ 

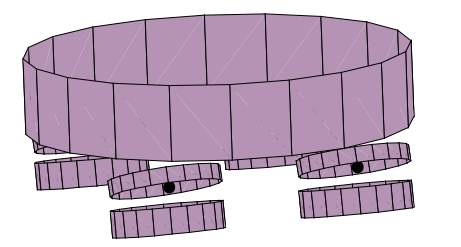

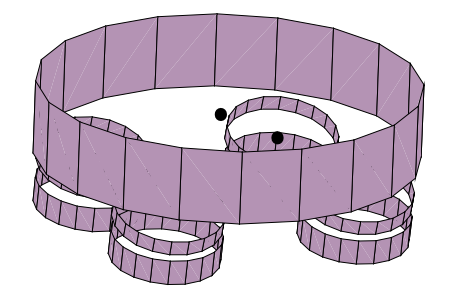

Mode # 3 1.82706 Hz

 $\overline{A}$ 

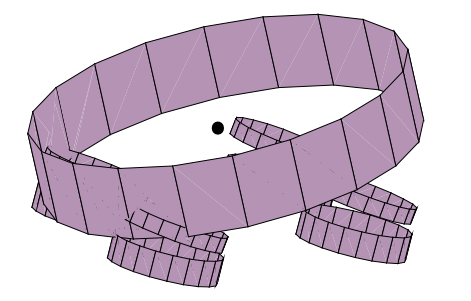

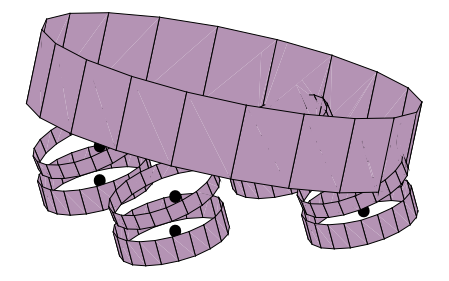

Mode # 4 2.36539 Hz

 $\overline{A}$ 

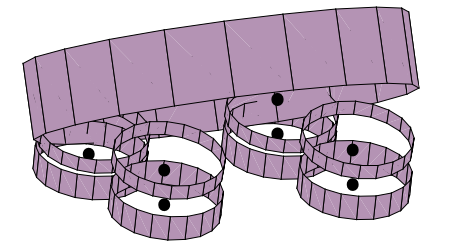

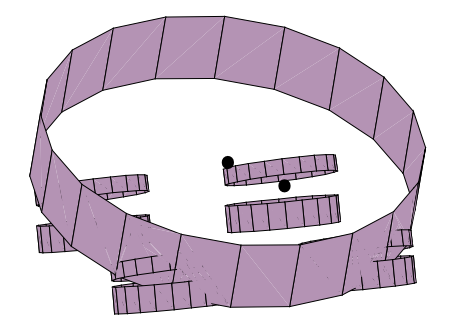

Mode # 5 3.11095 Hz

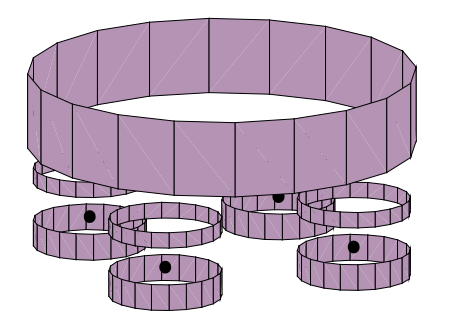

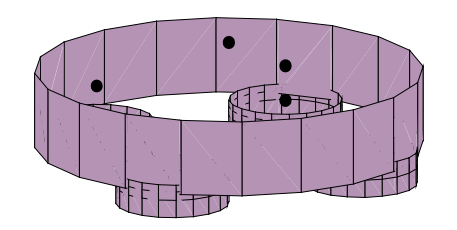

Mode # 6 3.18398 Hz

 $\overline{a}$ 

 $\overline{A}$ 

 $\sum_{i=1}^{n}$ 

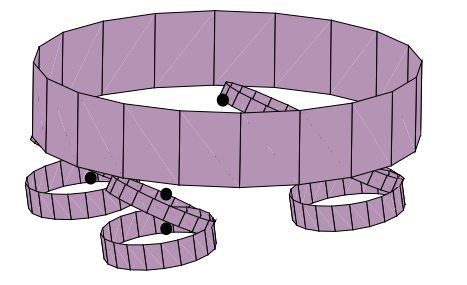

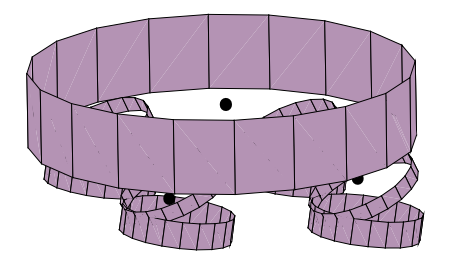

Mode # 16 7.12138 Hz

 $\sum_{i=1}^{n}$ 

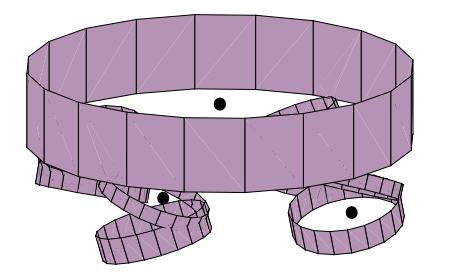

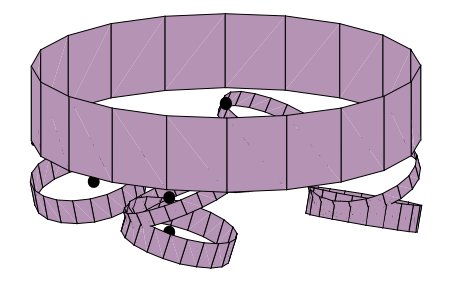

Mode # 18 7.22233 Hz

 $\overline{A}$ 

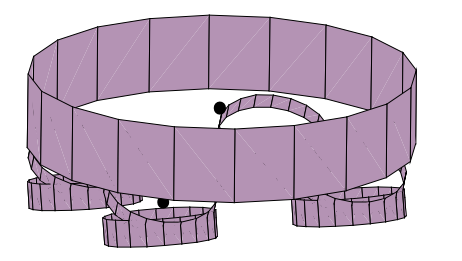

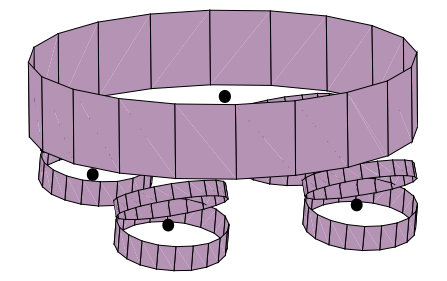

Mode # 19 7.26137 Hz

 $\sum_{i=1}^{n}$ 

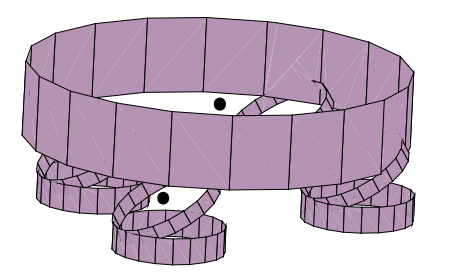

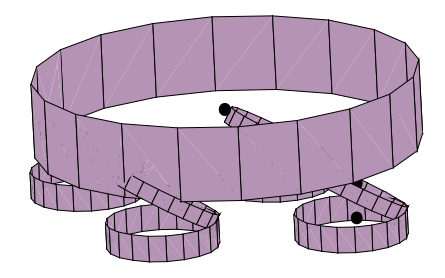

Mode # 20 7.48743 Hz

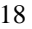

 $\overline{A}$ 

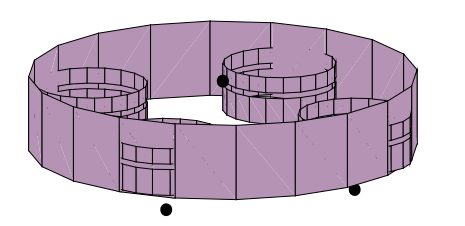

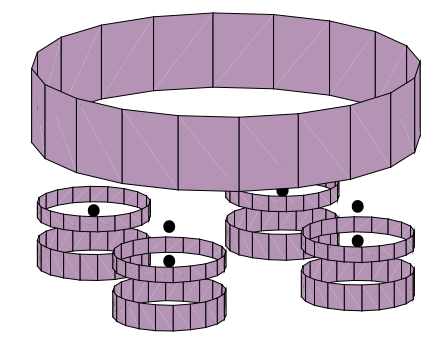

Mode # 21 7.73173 Hz

 $\sum_{i=1}^{n}$ 

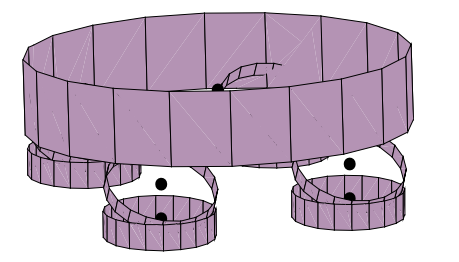

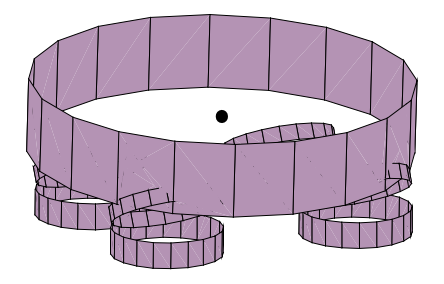

Mode # 22 7.89605 Hz

 $\sum_{i=1}^{n}$ 

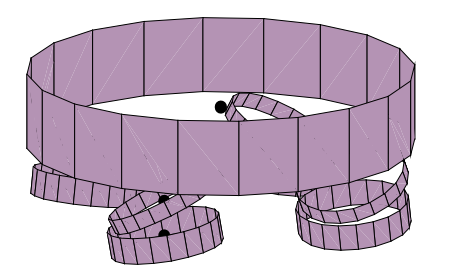

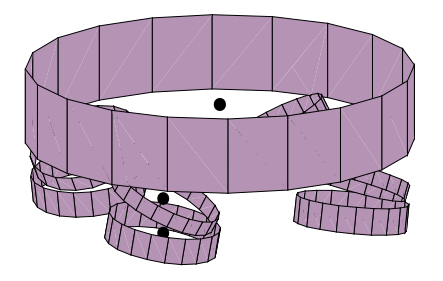

Mode # 28 9.10424 Hz

 $\overline{A}$ 

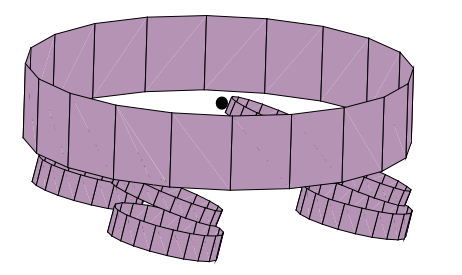

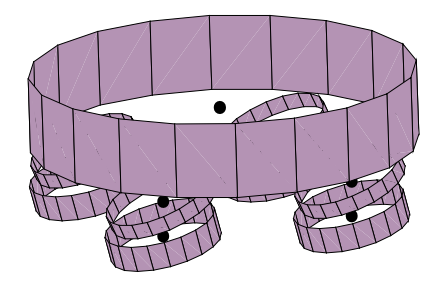

Mode # 29 9.73015 Hz

 $\sum_{i=1}^{n}$ 

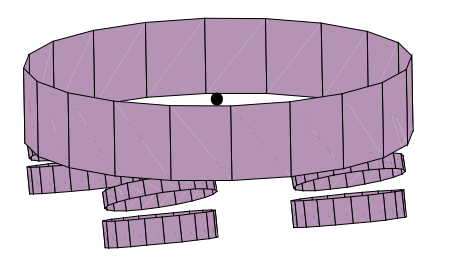

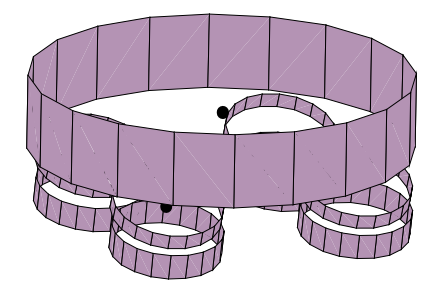

Mode # 30 9.91126 Hz

 $\sum_{i=1}^{n}$ 

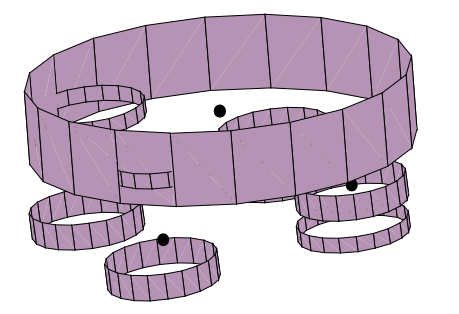

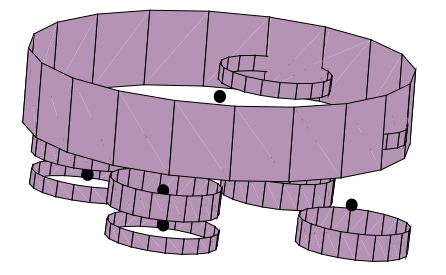

Mode # 32 11.9921 Hz

 $\sum_{i=1}^{n}$ 

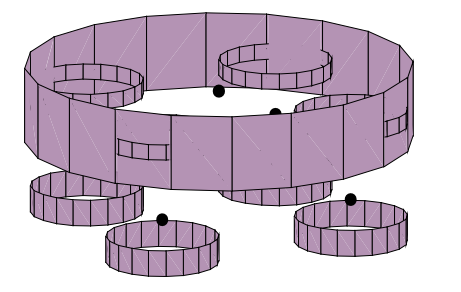

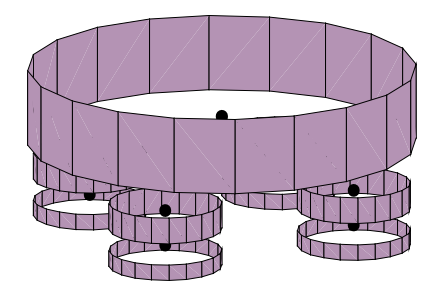

Mode # 33 12.0558 Hz

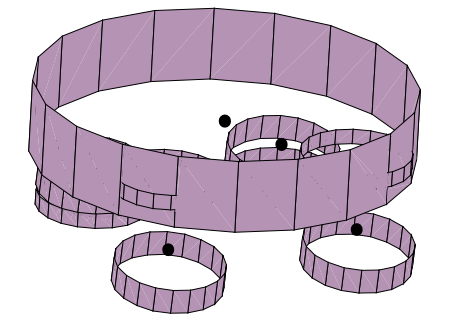

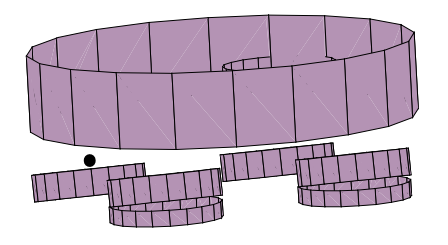

Mode # 34 12.1277 Hz

 $\overline{a}$ 

 $\overline{A}$ 

 $\sum_{i=1}^{n}$ 

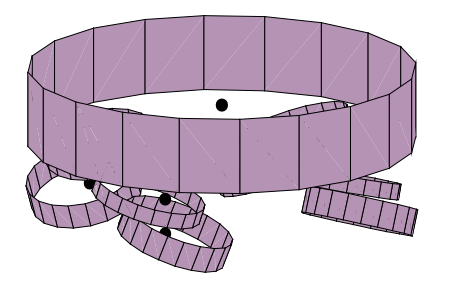

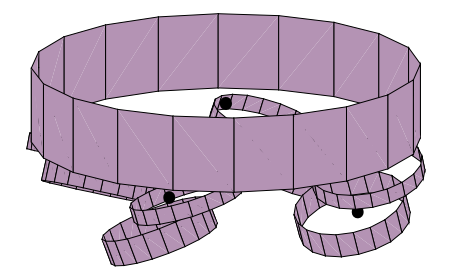

Mode # 52 13.8265 Hz

 $\sum_{i=1}^{n}$ 

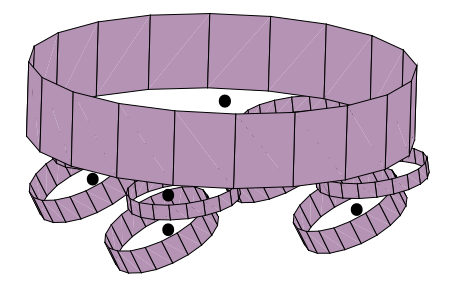

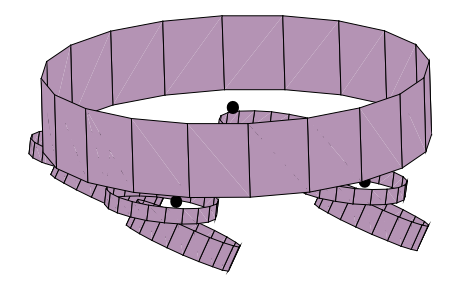

Mode # 53 13.9546 Hz

 $\overline{B}$ 

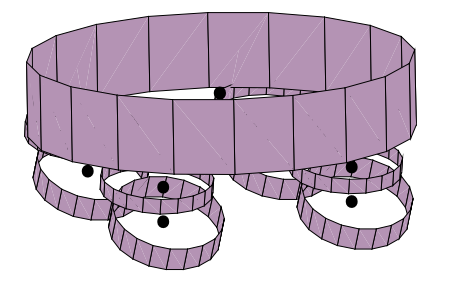

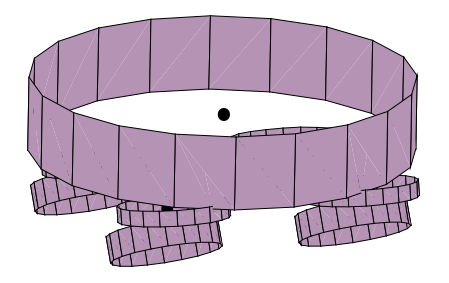

Mode # 54 14.0044 Hz